## **Computer Aided Drafting & Design Unit 1: Introduction to 3D Modeling**

**Unit Focus**

This unit introduces the student to concepts and tools for producing solid models that can be efficiently manufactured in an engineering shop. Students will learn and apply the major processes (Sketching, dimensioning, Extrude, Shell, Revolve, Sweep & Loft) within a 3D modeling software (SolidWorks) in creating solutions (models) to a variety problems. Student will learn these skills/processes in a collaborative fashion with their classmates through conceiving, designing, modeling and creating working prototypes for testing by using 3D printing technologies. The PBA will have students design and 3D print a cell phone stand/audio enhancer.

## **Stage 1: Desired Results - Key Understandings**

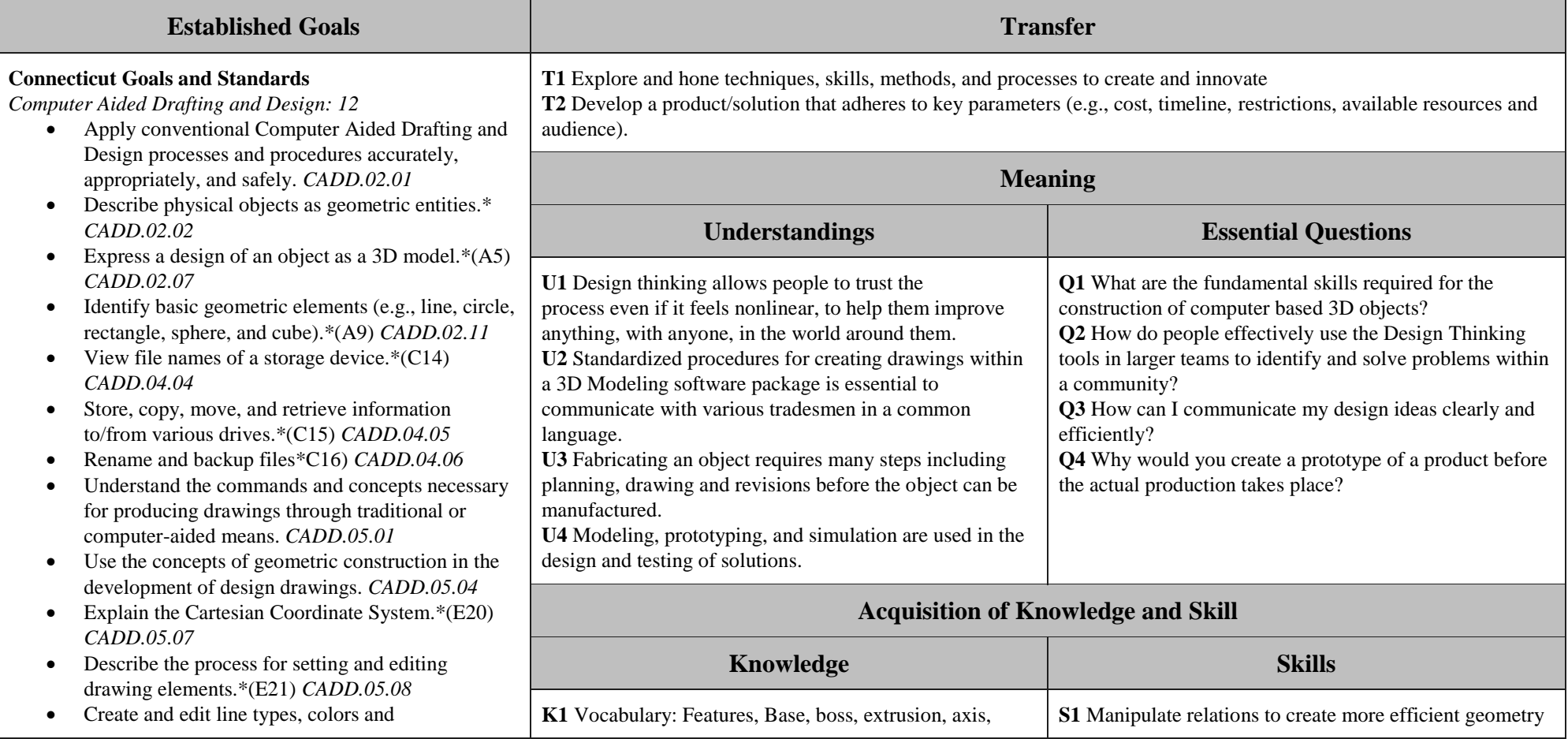

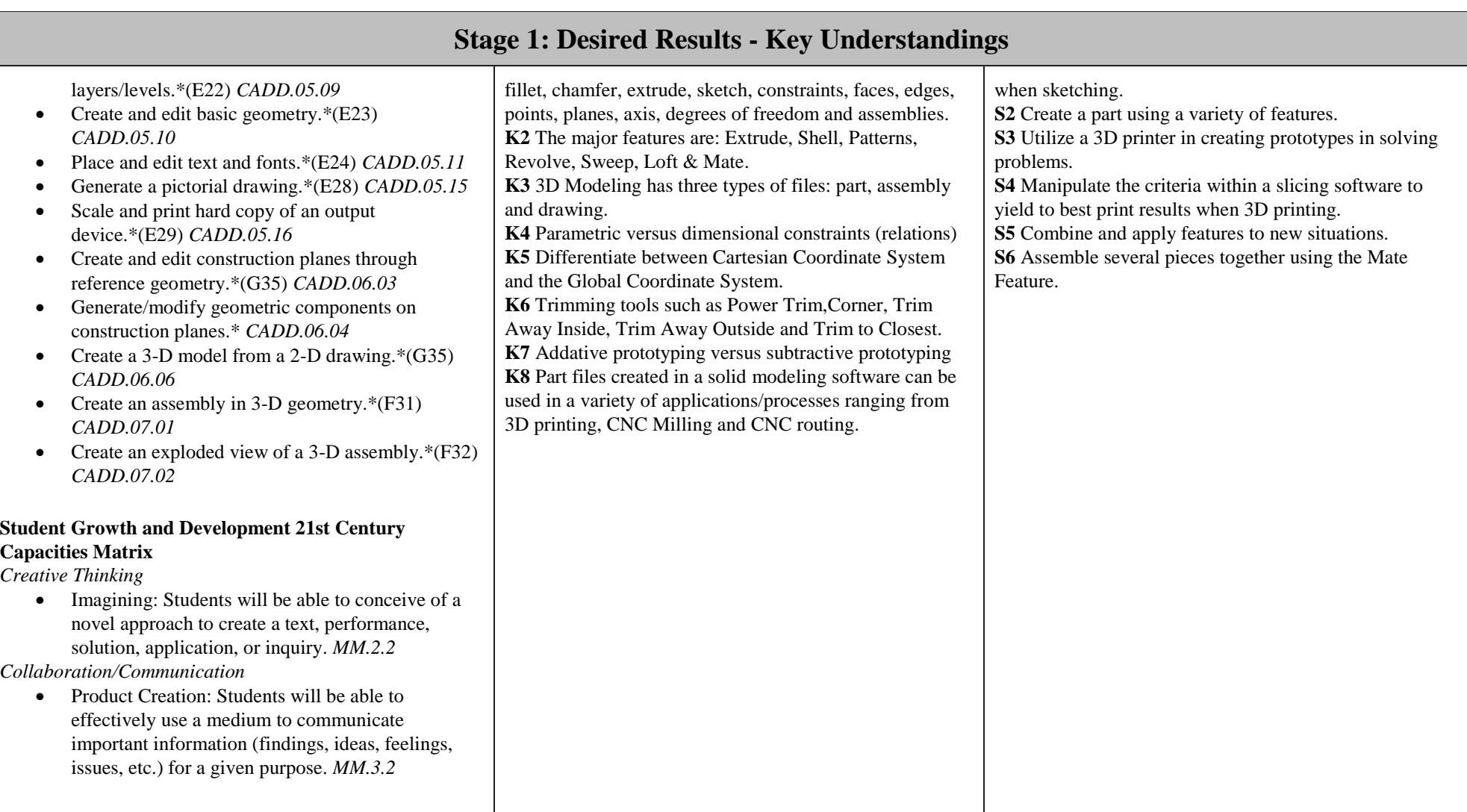